#### **(8-2) Arrays II H&K Chapter 7**

Instructor – Beiyu Lin CptS 121 (May 28th, 2019) Washington State University

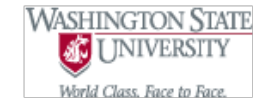

### **Array Searching (1)**

#### Lots of motivating problems

- Find a name in the phone book
- Amazon automated warehouse

<https://www.youtube.com/watch?v=Ox05Bks2Q3s>

Others: <https://www.youtube.com/watch?v=TvRbxGoJrUU>

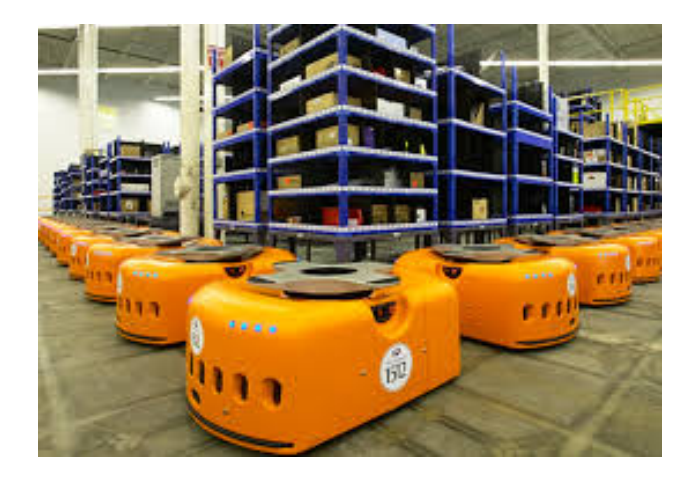

Graph is from: https://www.engineering.com/DesignerEdge/DesignerEdgeArticles/ArticleID/6880/Amazons-Robotic-Order-Fulfillment.aspx

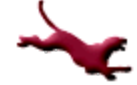

#### **Array Searching (2)**

#### **Sequential Search Algorithm**

– Solution strategy: search list sequentially but halt if not found

Get the value of target and the list of names  $N_1, N_2, \ldots N_i$ Set the value of num to 1 Set the value of found to false While (num  $\leq$  i) and (found = false) if target =  $N_{num}$ set found to true else set num to num + 1 **Endwhile** 

Pseudo code was also written on the white board in the class.

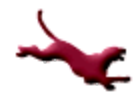

## **Array Searching (3)**

```
C adaptation of sequential search
int sequential_search(int values[],int target, int num_values)
{
 int index, found;
 index = 0;
 found = 0; /* false */
 while (index < num_values && !found)
 {
       if (values[index] == target){found = 1;}
       else {index++;}
 }
 /* return index at which target was found */
 if (found){return (index);}
 else {return NOT_FOUND; /* #defined to -1 */}
}
```
# **Array Searching (4)**

#### Binary Search

#### Real life example: **<https://www.youtube.com/watch?v=YgVNJ2v9IPA>**

- *Input*: a list of n *sorted* values and a target value
- *Output*: True if target value exists in list and location of target value, false otherwise
- *Method*:
	- $\bullet$  Set left to 1 and right to n
	- Set found to false
	- While found is false and left is less than or equal to right
		- Set mid to midpoint between left and right
		- $-$  If target = item at mid then set found to true
		- If target  $\leq$  item then set right to mid  $-1$
		- $-$  If target  $>$  item then set to left to mid  $+1$
	- $\bullet$  If found = true then print "Target found at location mid"
	- Else print "Sorry, target value could not be found."

Steps were also drawn in the whiteboard during the class.

## **Visualization of Binary Search (1)**

Let's say we're searching for the value 33. Initially, we set L to 0, R to 26, and found to false:

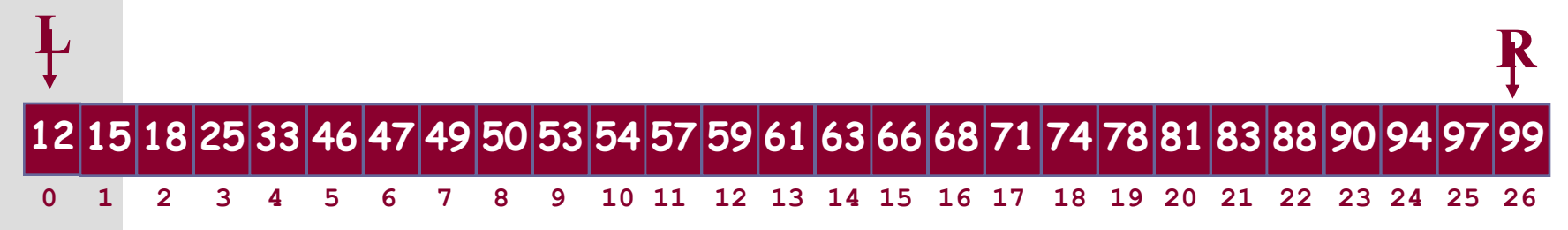

Since found is false and  $L \le R$ , we set mid to  $(L + R) / 2$ :

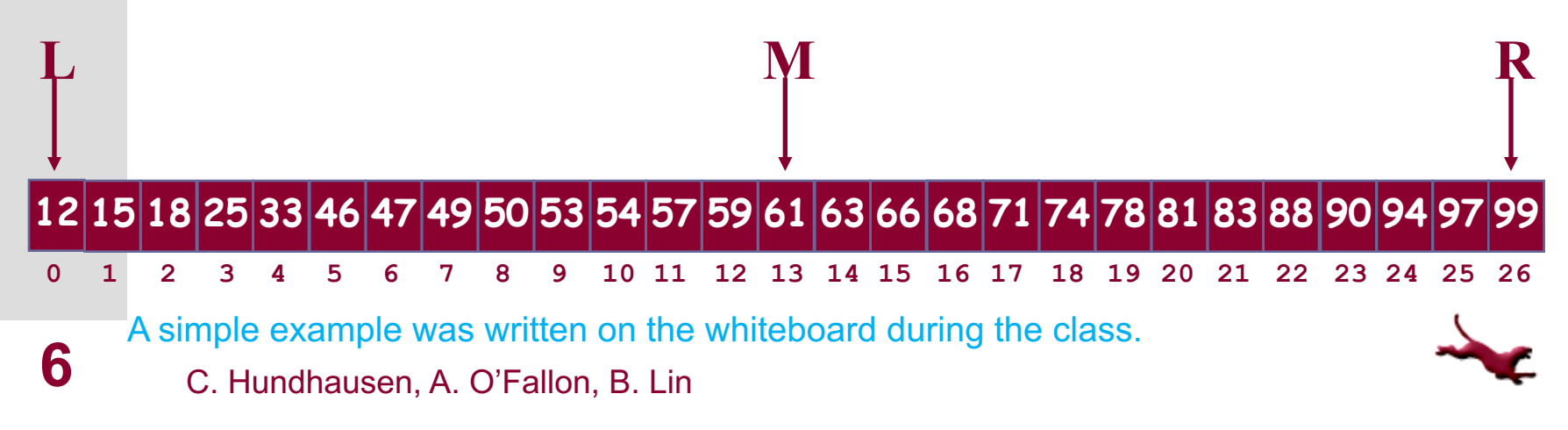

# **Visualization of Binary Search (2)**

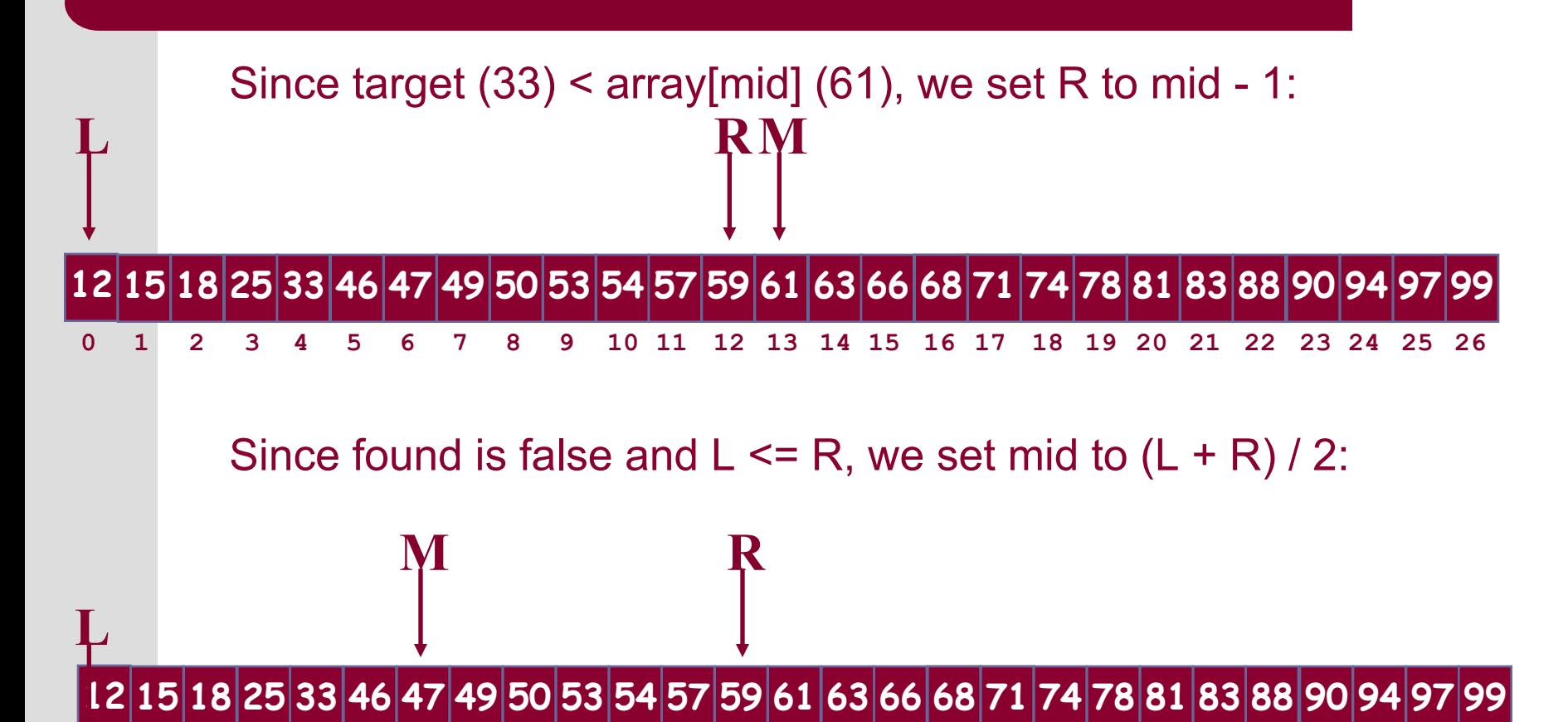

2 3 4 5 6 7 8 9 10 11 12 13 14 15 16 17 18 19 20 21 22 23 24 25 26

# **Visualization of Binary Search (3)**

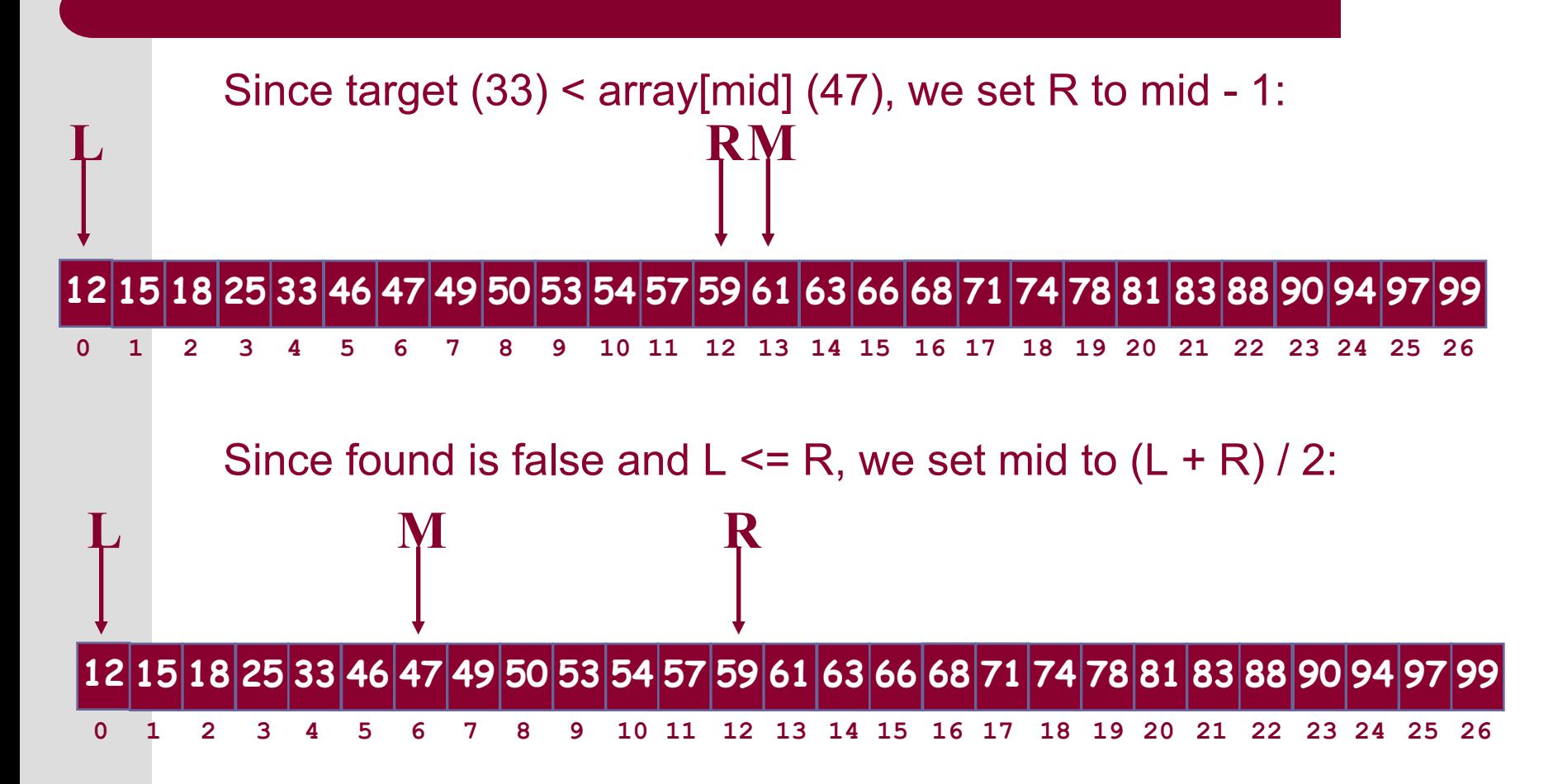

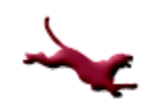

## **Visualization of Binary Search (4)**

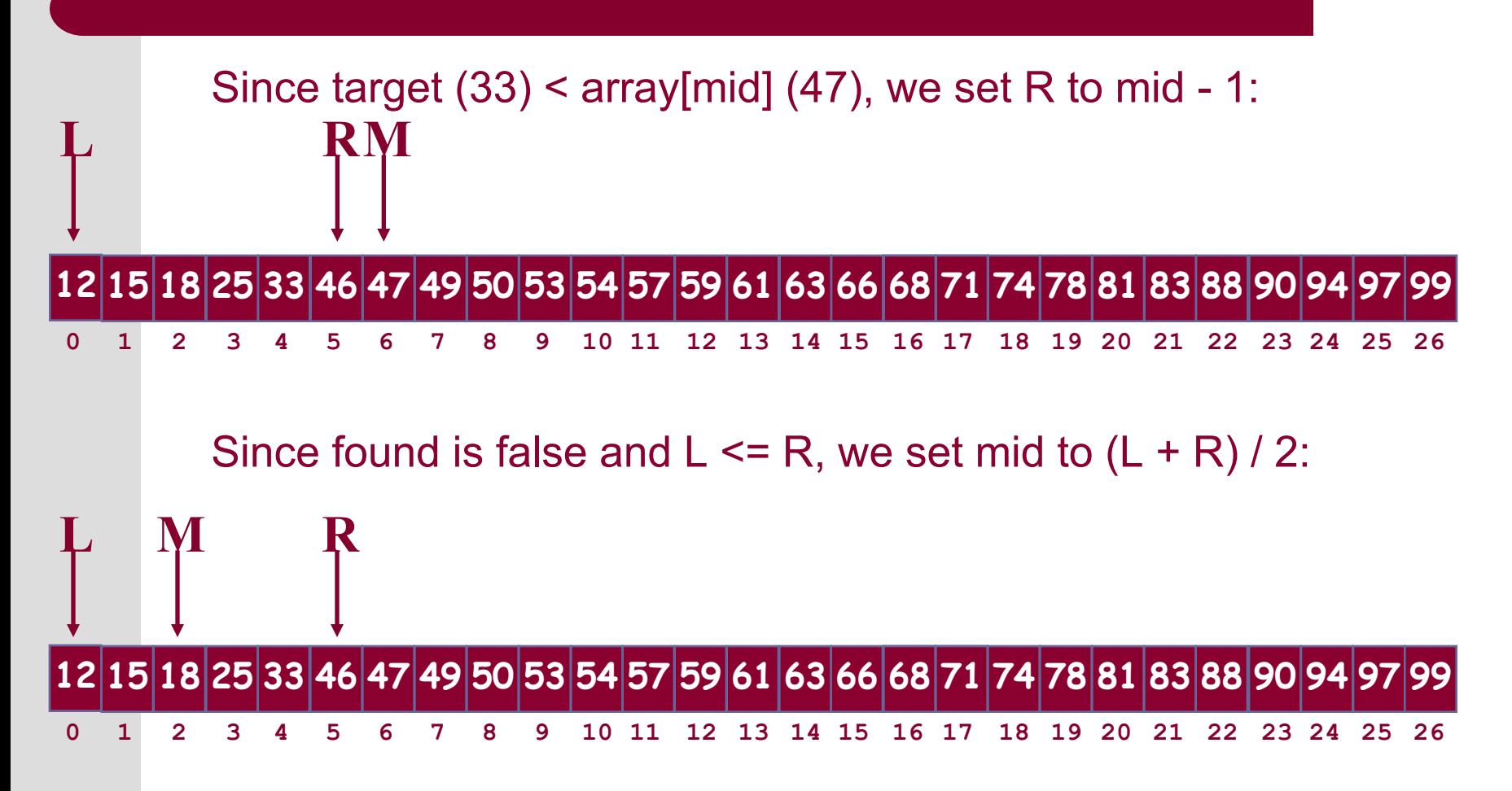

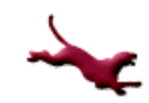

## **Visualization of Binary Search (5)**

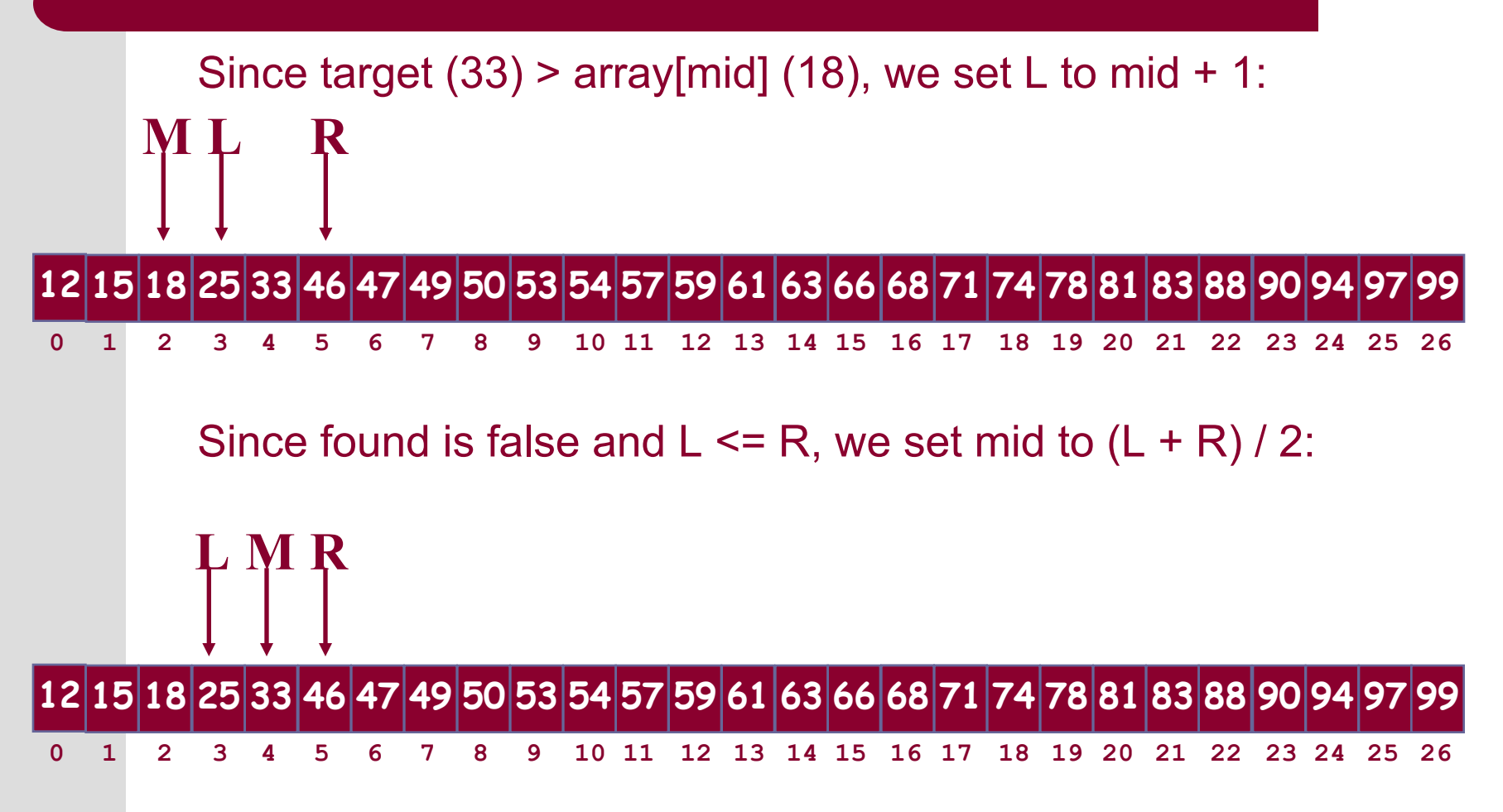

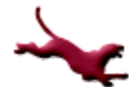

**10** C. Hundhausen, A. O'Fallon

### **Visualization of Binary Search (6)**

Since target  $(33) = \text{array}[mid]$   $(33)$ , we set found to true

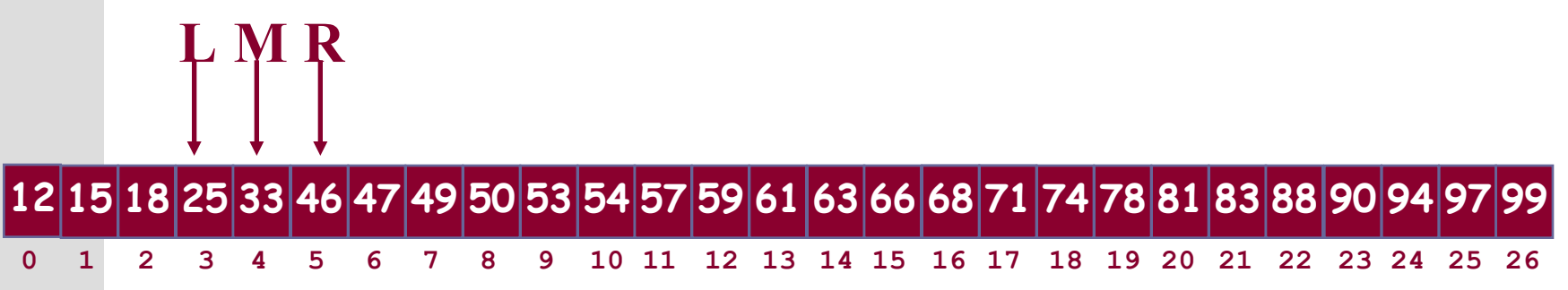

Since found is true, we return the index of mid (4)

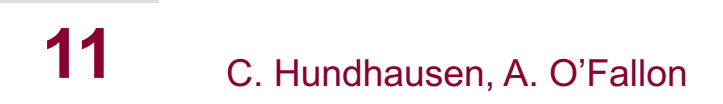

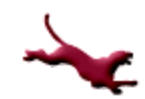

## **Array Searching (5)**

C adaptation of binary search (compiled and tested!) int binary search(int values[], int target, int num\_values)

```
int found, left, right, mid;
found = 0; /* false */
left = 0;
right = num values;
while (!found && left <= right)
{
 mid = (left + right)/2;if (target == values[mid])
  found = 1; /* true */else if (target < values[mid])
  right = mid - 1;
 else /* target > values[mid] */
  left = mid + 1;
}
if (found)
 return (mid);
else
 return (NOT_FOUND); /* #defined to -1 */
```
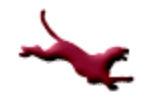

 $\left\{ \right.$ 

}

# **Array Sorting (1)**

#### Lots of motivating problems

- Print out a class list in alphabetical order
- Order finish times in a race to determine who placed
- Make look-up easier (preparation for binary search)

# **Array Sorting (2)**

#### • Selection Sort

- *Input*: a list of numbers
- *Output*: a list of the same numbers in ascending order
- *Method*:
	- Set marker that divides "sorted" and "unsorted" sections of list to the beginning of the list
	- While the unsorted section of the list is not empty
		- Call upon Find\_Smallest helper function to find index of smallest value in "unsorted" section of list
		- Swap smallest value in "unsorted section of list" with first value in "unsorted" section of list
		- Move "sorted/unsorted" marker left one position

Pseudo code and graphs were drawn on the white board in the class.

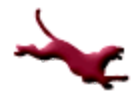

## **Array Sorting (3)**

C adaptation of selection sort (compiled and tested!)

```
void selection sort(int values[], int num_values)
 {
  int i, index of smallest, temp;
  for (i = 0; \overline{i} < num values - 1; ++i)
   {
    /* Find the index of the smallest element in unsorted list... */
    index of smallest = find smallest(values,i,num values-1);
    /* Swap the smallest value in the subarray i+1 .. num values - 1
         with the value i, thereby putting into place the ith element. */
    temp = values[i];values[i] = values[index of smallest];
    values[index of smallest] = temp;
   }
}
int find smallest(int values[], int low, int high)
{
  int smallest_index, i;
  smallest index = low;for (i = 1ow + 1; i \leq high; i++)if (values[i] < values[smallest_index])
       smallest index = i;
  return smallest index;
 }
```
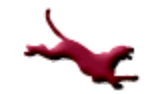

#### **References**

- l J.R. Hanly & E.B. Koffman, *Problem Solving and Program Design in C (8th Ed.)*, Addison-Wesley, 2016
- l P.J. Deitel & H.M. Deitel, *C How to Program (7th Ed.)*, Pearson Education , Inc., 2013.

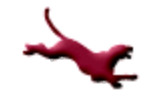

#### **Collaborators**

- **.** [Chris Hundhausen](http://eecs.wsu.edu/~hundhaus/)
- Andrew O'Fallon